## Cics User Manual >>>CLICK HERE<<<

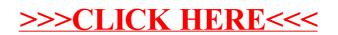